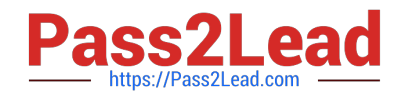

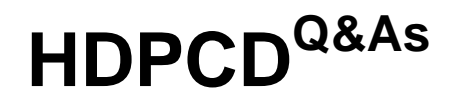

Hortonworks Data Platform Certified Developer

# **Pass Hortonworks HDPCD Exam with 100% Guarantee**

Free Download Real Questions & Answers **PDF** and **VCE** file from:

**https://www.pass2lead.com/hdpcd.html**

## 100% Passing Guarantee 100% Money Back Assurance

Following Questions and Answers are all new published by Hortonworks Official Exam Center

**63 Instant Download After Purchase** 

**83 100% Money Back Guarantee** 

- 365 Days Free Update
- 800,000+ Satisfied Customers

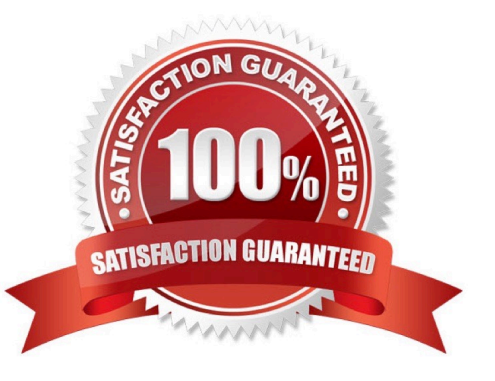

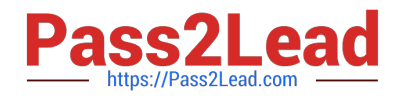

#### **QUESTION 1**

Determine which best describes when the reduce method is first called in a MapReduce job?

A. Reducers start copying intermediate key-value pairs from each Mapper as soon as it has completed. The programmer can configure in the job what percentage of the intermediate data should arrive before the reduce method begins.

B. Reducers start copying intermediate key-value pairs from each Mapper as soon as it has completed. The reduce method is called only after all intermediate data has been copied and sorted.

C. Reduce methods and map methods all start at the beginning of a job, in order to provide optimal performance for map-only or reduce-only jobs.

D. Reducers start copying intermediate key-value pairs from each Mapper as soon as it has completed. The reduce method is called as soon as the intermediate key-value pairs start to arrive.

#### Correct Answer: B

Reference: 24 Interview Questions and Answers for Hadoop MapReduce developers , When is the reducers are started in a MapReduce job?

#### **QUESTION 2**

What does the following command do?

register andapos;/piggyban):/pig-files.jarandapos;;

- A. Invokes the user-defined functions contained in the jar file
- B. Assigns a name to a user-defined function or streaming command
- C. Transforms Pig user-defined functions into a format that Hive can accept
- D. Specifies the location of the JAR file containing the user-defined functions

Correct Answer: D

#### **QUESTION 3**

Assuming the following Hive query executes successfully:

from inputdata select context ngrams (sentences (lines), array("you", "are", null), 80);

Which one of the following statements describes the result set?

A. A bigram of the top 80 sentences that contain the substring "you are" in the lines column of the input data A1 table.

B. An 80-value ngram of sentences that contain the words "you" or "are" in the lines column of the inputdata table.

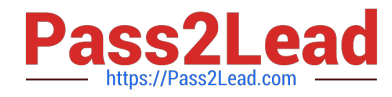

C. A trigram of the top 80 sentences that contain "you are" followed by a null space in the lines column of the inputdata table.

D. A frequency distribution of the top 80 words that follow the subsequence "you are" in the lines column of the inputdata table.

Correct Answer: D

### **QUESTION 4**

A NameNode in Hadoop 2.2 manages

A. Two namespaces: an active namespace and a backup namespace

- B. A single namespace
- C. An arbitrary number of namespaces
- D. No namespaces
- Correct Answer: B

#### **QUESTION 5**

What is the disadvantage of using multiple reducers with the default HashPartitioner and distributing your workload across you cluster?

A. You will not be able to compress the intermediate data.

B. You will longer be able to take advantage of a Combiner.

C. By using multiple reducers with the default HashPartitioner, output files may not be in globally sorted order.

D. There are no concerns with this approach. It is always advisable to use multiple reduces.

#### Correct Answer: C

Explanation: Multiple reducers and total ordering If your sort job runs with multiple reducers (either because mapreduce.job.reduces in mapred-site.xml has been set to a number larger than 1, or because you\\'ve used the -r option to specify the number of reducers on the command-line), then by default Hadoop will use the HashPartitioner to distribute records across the reducers. Use of the HashPartitioner means that you can\\'t concatenate your output files to create a single sorted output file. To do this you\\'ll need total ordering,

Reference: Sorting text files with MapReduce

[HDPCD Practice Test](https://www.pass2lead.com/hdpcd.html) [HDPCD Study Guide](https://www.pass2lead.com/hdpcd.html) [HDPCD Exam Questions](https://www.pass2lead.com/hdpcd.html)